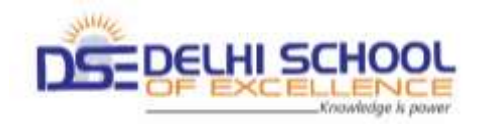

**Subject : Computers**

**Grade : II**

**Year : 2019-20 Year Planner Month &No. of Working Days** Units **SubUnit Objective Activities Planned Evaluation** Mar/Apr (3/3) Ls:1 Computer - A Machine:  $(Pg:6 - 15)$  Computer Vs Man. Uses of computers in different fields. • Types of computers. To make the student understand the difference between a computer and Man and Usage of computers in different fields . Turn the cards over to match the number with the drawn picture and counting stars hidden under the hat using GCompris educational software. **Aptitude Assessment:**  Stick pictures of types and uses of computers. June (7/7) Ls:2 Parts Of Computer. (Pg:16-23) • Monitor Keyboard CPU Mouse Printer Microphone • Speakers • Compact Disk, HD and Pendrive To make students know the different parts of computers and their usage. Open Word Pad and type few sentences. **Skill Assessment:** Lab Activity July(5/5) Ls:3 How does a computer work? (Pg:24-31)  $\bullet$  Input Process **Output** To make students understand the different tasks of computer by giving some real life examples. Use the numbers and operations suggested to find the result that matches the given answer and drag and drop the weights on the left side of the scale to balance the weight using GCompris educational software. Tux Math command

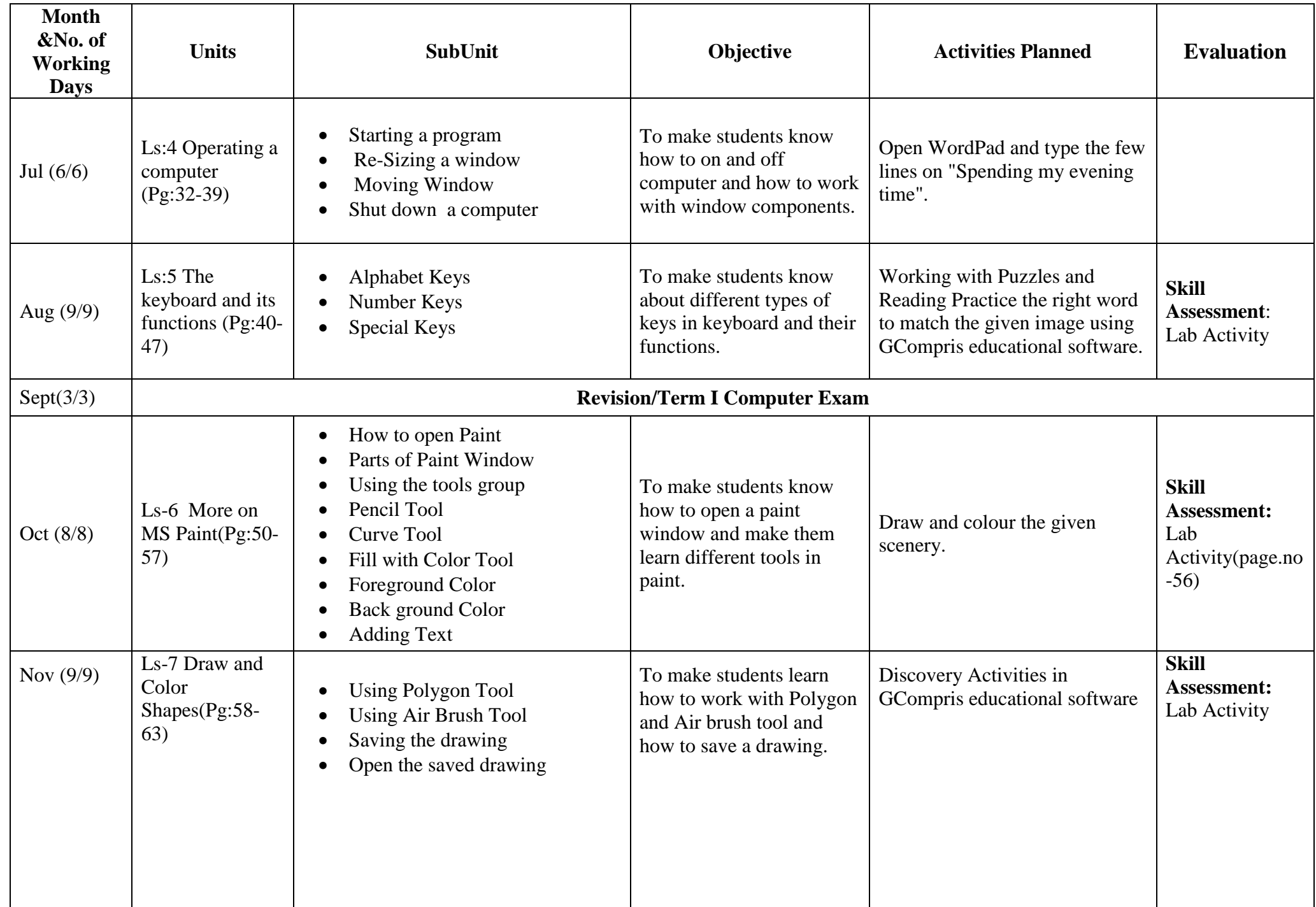

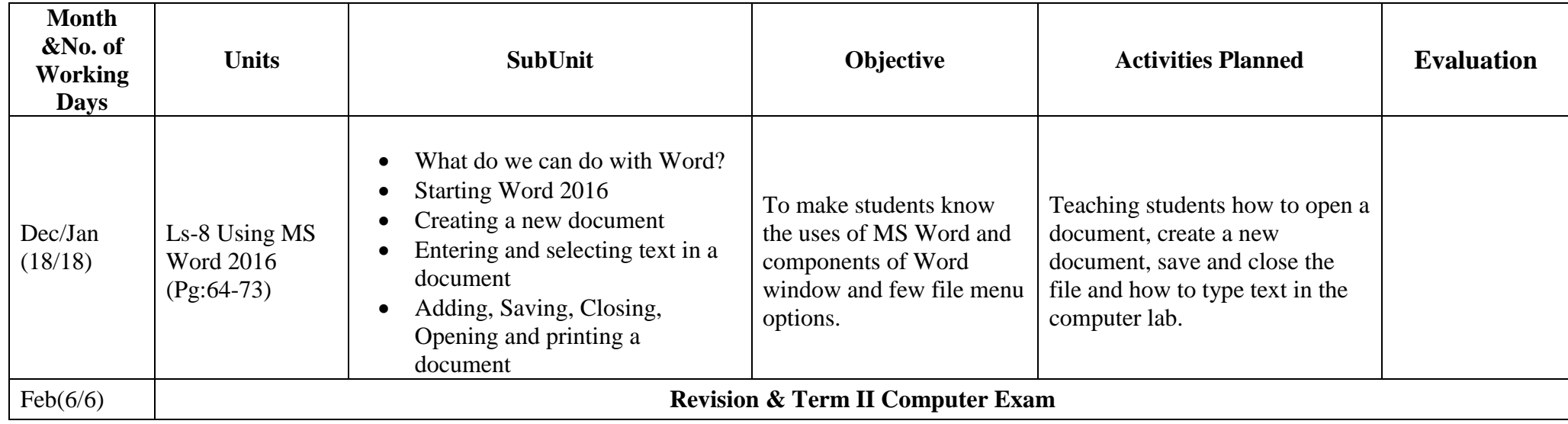